## Package 'reprex'

August 17, 2022

<span id="page-0-0"></span>Title Prepare Reproducible Example Code via the Clipboard

Version 2.0.2

Description Convenience wrapper that uses the 'rmarkdown' package to render small snippets of code to target formats that include both code and output. The goal is to encourage the sharing of small, reproducible, and runnable examples on code-oriented websites, such as <<https://stackoverflow.com>> and <<https://github.com>>, or in email. The user's clipboard is the default source of input code and the default target for rendered output. 'reprex' also extracts clean, runnable R code from various common formats, such as copy/paste from an R session.

License MIT + file LICENSE

URL <https://reprex.tidyverse.org>,

<https://github.com/tidyverse/reprex#readme>

#### BugReports <https://github.com/tidyverse/reprex/issues>

Depends  $R$  ( $>= 3.4$ )

- **Imports** call  $(>= 3.6.0)$ , cli $(>= 3.2.0)$ , clipr  $(>= 0.4.0)$ , fs, glue, knitr ( $> = 1.23$ ), lifecycle, rlang ( $> = 1.0.0$ ), rmarkdown, rstudioapi, utils, with  $(>= 2.3.0)$
- Suggests covr, fortunes, miniUI, mockr, rprojroot, sessioninfo, shiny, spelling, styler ( $> = 1.2.0$ ), testthat ( $> = 3.0.2$ )

## VignetteBuilder knitr

Config/Needs/website dplyr, tidyverse/tidytemplate

Config/testthat/edition 3

Encoding UTF-8

Language en-US

RoxygenNote 7.2.1

SystemRequirements pandoc (>= 2.0) - http://pandoc.org

NeedsCompilation no

2 a contract to the contract of the contract of the contract of the contract of the contract of the contract of the contract of the contract of the contract of the contract of the contract of the contract of the contract o

```
Author Jennifer Bryan [aut, cre] (<https://orcid.org/0000-0002-6983-2759>),
     Jim Hester [aut] (<https://orcid.org/0000-0002-2739-7082>),
     David Robinson [aut],
     Hadley Wickham [aut] (<https://orcid.org/0000-0003-4757-117X>),
     Christophe Dervieux [aut] (<https://orcid.org/0000-0003-4474-2498>),
     RStudio [cph, fnd]
```
Maintainer Jennifer Bryan <jenny@rstudio.com>

Repository CRAN

Date/Publication 2022-08-17 07:40:05 UTC

## R topics documented:

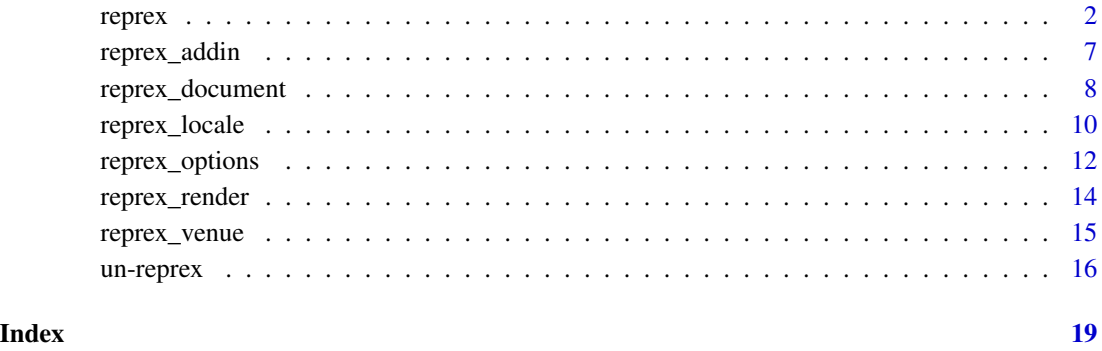

<span id="page-1-1"></span>

reprex *Render a reprex*

#### Description

Run a bit of R code using rmarkdown: : render() and write the rendered result to user's clipboard. If the clipboard is unavailable, the file containing the rendered result is opened for manual copy. The goal is to make it easy to share a small reproducible example ("reprex"), e.g., in a GitHub issue. Reprex source can be

- read from clipboard
- provided directly as expression, character vector, or string
- read from file
- read from current selection or active document in RStudio

reprex can also be used for syntax highlighting (with or without rendering); see below for more.

<span id="page-1-0"></span>

#### reprex 3

## Usage

```
reprex(
 x = NULL,input = NULL,wd = NULL,venue = c("gh", "r", "rtf", "html", "slack", "so", "ds"),
 render = TRUE,
 advertise = NULL,
  session_info = opt(FALSE),
 style = opt(FALSE),
  comment = opt("#>}"),
 tidyverse_quiet = opt(TRUE),
  std_out_err = opt(FALSE),
 html_preview = opt(TRUE),
 outfile = deprecated(),
 show = deprecated(),
 si = deprecated()
\mathcal{L}
```
## Arguments

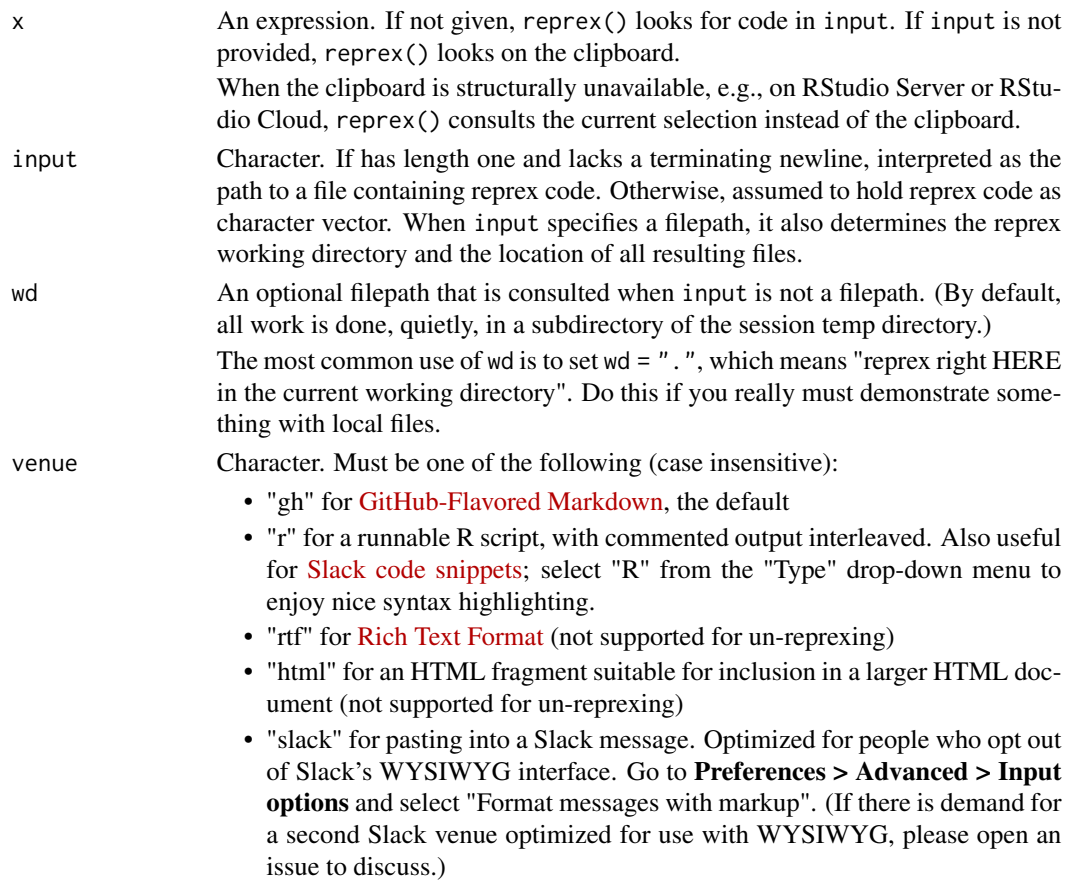

<span id="page-3-0"></span>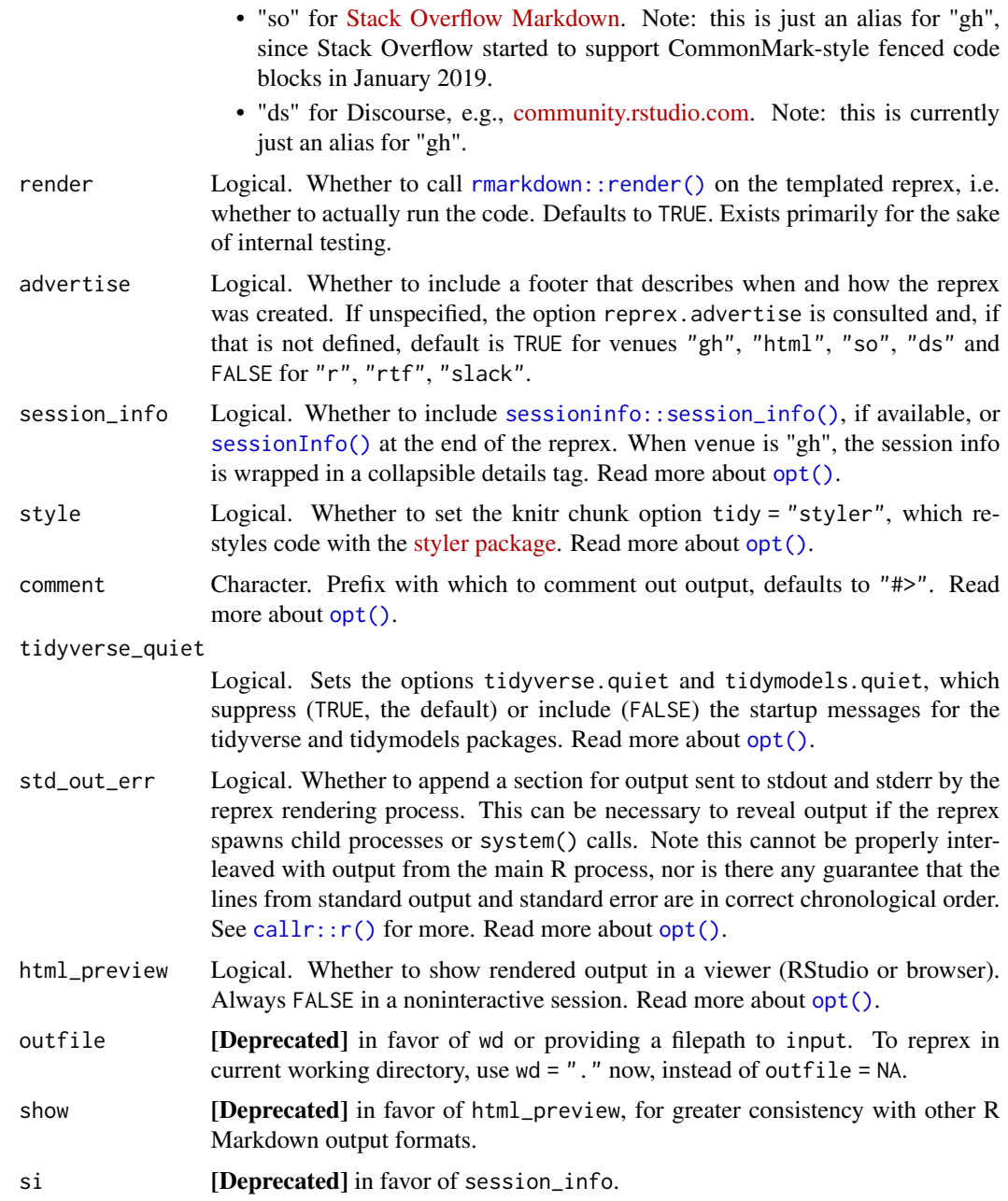

## Value

Character vector of rendered reprex, invisibly.

## Details

The usual "code + commented output" is returned invisibly, written to file, and, whenever possible, put on the clipboard. An HTML preview displays in RStudio's Viewer pane, if available, or in the <span id="page-4-0"></span>reprex 5

default browser, otherwise. Leading "> " prompts, are stripped from the input code. Read more at <https://reprex.tidyverse.org/>.

reprex sets specific [knitr options:](https://yihui.org/knitr/options/)

- Chunk options default to collapse = TRUE, comment = "#>", error = TRUE. Note that error = TRUE, because a common use case is bug reporting.
- reprex also sets knitr's upload.fun. It defaults to [knitr::imgur\\_upload\(\)](#page-0-0) so figures produced by the reprex appear properly on GitHub, Stack Overflow, Discourse, and Slack. Note that imgur\_upload() requires the packages httr and xml2. When venue = "r", upload.fun is set to identity(), so that figures remain local. In that case, you may also want to provide a filepath to input or set wd, to control where the reprex files are written. You can supplement or override these options with special comments in your code (see examples).

#### Error backtraces

reprex sets the rlang option rlang\_backtrace\_on\_error\_report = "full". Combined with the knitr option error = TRUE, this means rlang errors are displayed with a full backtrace. This basically eliminates the need to call [rlang::last\\_error\(\)](#page-0-0) or [rlang::last\\_trace\(\)](#page-0-0) explicitly, although these functions can be used in a reprex.

Insert a line containing the special comment #' in between the error-causing code and the last\_error() or last\_trace() call, to fulfill the requirement of being in separate chunks:

```
f <- function() rlang::abort('foo')
f()#'
rlang::last_error()
rlang::last_trace()
```
Read more in rlang's documentation: [Errors in RMarkdown.](https://rlang.r-lib.org/reference/rlang_backtrace_on_error.html#errors-in-rmarkdown)

## Syntax highlighting

#### [Experimental]

A secondary use case for reprex is to produce syntax highlighted code snippets, with or without rendering, to paste into applications like Microsoft Word, PowerPoint, or Keynote. Use venue = "rtf" for this.

This feature is experimental and requires the installation of the [highlight](http://www.andre-simon.de/doku/highlight/en/highlight.php) command line tool. The "rtf" venue is documented in [its own article](https://reprex.tidyverse.org/articles/articles/rtf.html)

## Examples

```
## Not run:
# put some code like this on the clipboard
# (y \le -1:4)# mean(y)
reprex()
```

```
6 represents the contract of the contract of the contract of the contract of the contract of the contract of the contract of the contract of the contract of the contract of the contract of the contract of the contract of t
```

```
reprev(rbinom(3, size = 10, prob = 0.5))reprev({y \leftarrow 1:4; mean(y)})reprev({y \leftarrow 1:4; mean(y)}, style = TRUE)# note that you can include newlines in those brackets
# in fact, that is often a good idea
reprex({
 x < -1:4y \le -2:5x + y})
## provide code via character vector
reprex(input = c("x \le -1:4", "y \le -2:5", "x + y"))
## if just one line, terminate with '\n'
reprev(input = "rnorm(3) \n}{')## customize the output comment prefix
reprex(rbinom(3, size = 10, prob = 0.5), comment = "#;-)")
# override a default chunk option
reprex({
  #+ setup, include = FALSE
  knitr::opts_chunk$set(collapse = FALSE)
  #+ actual-reprex-code
  (y \le -1:4)median(y)
})
# add prose, use general markdown formatting
reprex({
  #' # A Big Heading
  #'
  #' Look at my cute example. I love the
  #' [reprex](https://github.com/tidyverse/reprex#readme) package!
  y \le -1:4mean(y)
}, advertise = FALSE)
# read reprex from file and write resulting files to that location
tmp <- file.path(tempdir(), "foofy.R")
writeLines(c("x < -1:4", "mean(x)"); tmp)reprev(input = tmp)list.files(dirname(tmp), pattern = "foofy")
# clean up
file.remove(list.files(dirname(tmp), pattern = "foofy", full.names = TRUE))
# write reprex to file AND keep figure local too, i.e. don't post to imgur
tmp <- file.path(tempdir(), "foofy")
dir.create(tmp)
```
<span id="page-6-0"></span>reprex\_addin 7

```
reprex({
  #+ setup, include = FALSE
  knitr::opts_knit$set(upload.fun = identity)
  #+ actual-reprex-code
  #' Some prose
  ## regular comment
  (x < -1:4)median(x)
 plot(x)
  }, wd = tmp)
list.files(dirname(tmp), pattern = "foofy")
# clean up
unlink(tmp, recursive = TRUE)
## target venue = R, also good for email or Slack snippets
ret <- reprex({
 x \le -1:4y \le -2:5x + y}, venue = "R")
ret
## target venue = html
ret <- reprex({
  x \le -1:4y \le -2:5x + y}, venue = "html")
ret
## include prompt and don't comment the output
## use this when you want to make your code hard to execute :)
reprex({
  #+ setup, include = FALSE
  knitr::opts_chunk$set(comment = NA, prompt = TRUE)
  #+ actual-reprex-code
  x \le -1:4y \le -2:5x + y})
## leading prompts are stripped from source
reprex(input = c("> x < -1:3", "> median(x)"))
## End(Not run)
```
<span id="page-6-1"></span>

reprex\_addin *Render a reprex, conveniently*

#### Description

reprex\_addin() opens an [RStudio gadget](https://shiny.rstudio.com/articles/gadgets.html) and [addin](http://rstudio.github.io/rstudioaddins/) that allows you to say where the reprex source is (clipboard? current selection? active file? other file?) and to control a few other arguments. Appears as "Render reprex" in the RStudio Addins menu.

reprex\_selection() is an [addin](http://rstudio.github.io/rstudioaddins/) that reprexes the current selection, optionally customised by options. Appears as "Reprex selection" in the RStudio Addins menu. Heavy users might want to create a keyboard shortcut, which is described in https://support.rstudio.com/hc/en-us/articles/206382178-Customizir Suggested shortcut: Cmd + Shift + R (macOS) or Ctrl + Shift + R (Windows).

#### Usage

```
reprex_addin()
```
reprex\_selection(venue = getOption("reprex.venue", "gh"))

#### Arguments

venue Character. Must be one of the following (case insensitive):

- "gh" for [GitHub-Flavored Markdown,](https://github.github.com/gfm/) the default
- "r" for a runnable R script, with commented output interleaved. Also useful for [Slack code snippets;](https://slack.com/intl/en-ca/slack-tips/share-code-snippets) select "R" from the "Type" drop-down menu to enjoy nice syntax highlighting.
- "rtf" for [Rich Text Format](https://en.wikipedia.org/wiki/Rich_Text_Format) (not supported for un-reprexing)
- "html" for an HTML fragment suitable for inclusion in a larger HTML document (not supported for un-reprexing)
- "slack" for pasting into a Slack message. Optimized for people who opt out of Slack's WYSIWYG interface. Go to Preferences > Advanced > Input options and select "Format messages with markup". (If there is demand for a second Slack venue optimized for use with WYSIWYG, please open an issue to discuss.)
- "so" for [Stack Overflow Markdown.](https://stackoverflow.com/editing-help#syntax-highlighting) Note: this is just an alias for "gh", since Stack Overflow started to support CommonMark-style fenced code blocks in January 2019.
- "ds" for Discourse, e.g., [community.rstudio.com.](https://community.rstudio.com) Note: this is currently just an alias for "gh".

<span id="page-7-1"></span>reprex\_document *reprex output format*

#### Description

This is an R Markdown output format designed specifically for making "reprexes", typically created via the [reprex\(\)](#page-1-1) function, which ultimately renders the document with [reprex\\_render\(\)](#page-13-1). It is a heavily modified version of [rmarkdown::md\\_document\(\)](#page-0-0). The arguments have different spheres of influence:

<span id="page-7-0"></span>

- <span id="page-8-0"></span>• venue potentially affects input preparation and [reprex\\_render\(\)](#page-13-1).
- Add content to the primary input, prior to rendering:
	- advertise
	- session\_info
	- std\_out\_err (also consulted by [reprex\\_render\(\)](#page-13-1))
- Influence knitr package or chunk options:
	- style
	- comment
	- tidyverse\_quiet

RStudio users can create new R Markdown documents with the reprex\_document() format using built-in templates. Do *File > New File > R Markdown ... > From Template* and choose one of:

- reprex (minimal)
- reprex (lots of features)

Both include knit: reprex::reprex\_render in the YAML, which causes the RStudio "Knit" button to use reprex\_render(). If you render these documents yourself, you should do same.

#### Usage

```
reprex_document(
  venue = c("gh", "r", "rtf", "html", "slack", "so", "ds"),
  advertise = NULL,
  session_info = opt(FALSE),
  style = opt(FALSE),
  comment = opt("#>}"),
  tidyverse_quiet = opt(TRUE),
  std_out_err = opt(FALSE),
  pandoc_args = NULL
)
```
#### Arguments

venue Character. Must be one of the following (case insensitive):

- "gh" for [GitHub-Flavored Markdown,](https://github.github.com/gfm/) the default
- "r" for a runnable R script, with commented output interleaved. Also useful for [Slack code snippets;](https://slack.com/intl/en-ca/slack-tips/share-code-snippets) select "R" from the "Type" drop-down menu to enjoy nice syntax highlighting.
- "rtf" for [Rich Text Format](https://en.wikipedia.org/wiki/Rich_Text_Format) (not supported for un-reprexing)
- "html" for an HTML fragment suitable for inclusion in a larger HTML document (not supported for un-reprexing)
- "slack" for pasting into a Slack message. Optimized for people who opt out of Slack's WYSIWYG interface. Go to Preferences > Advanced > Input options and select "Format messages with markup". (If there is demand for a second Slack venue optimized for use with WYSIWYG, please open an issue to discuss.)

<span id="page-9-0"></span>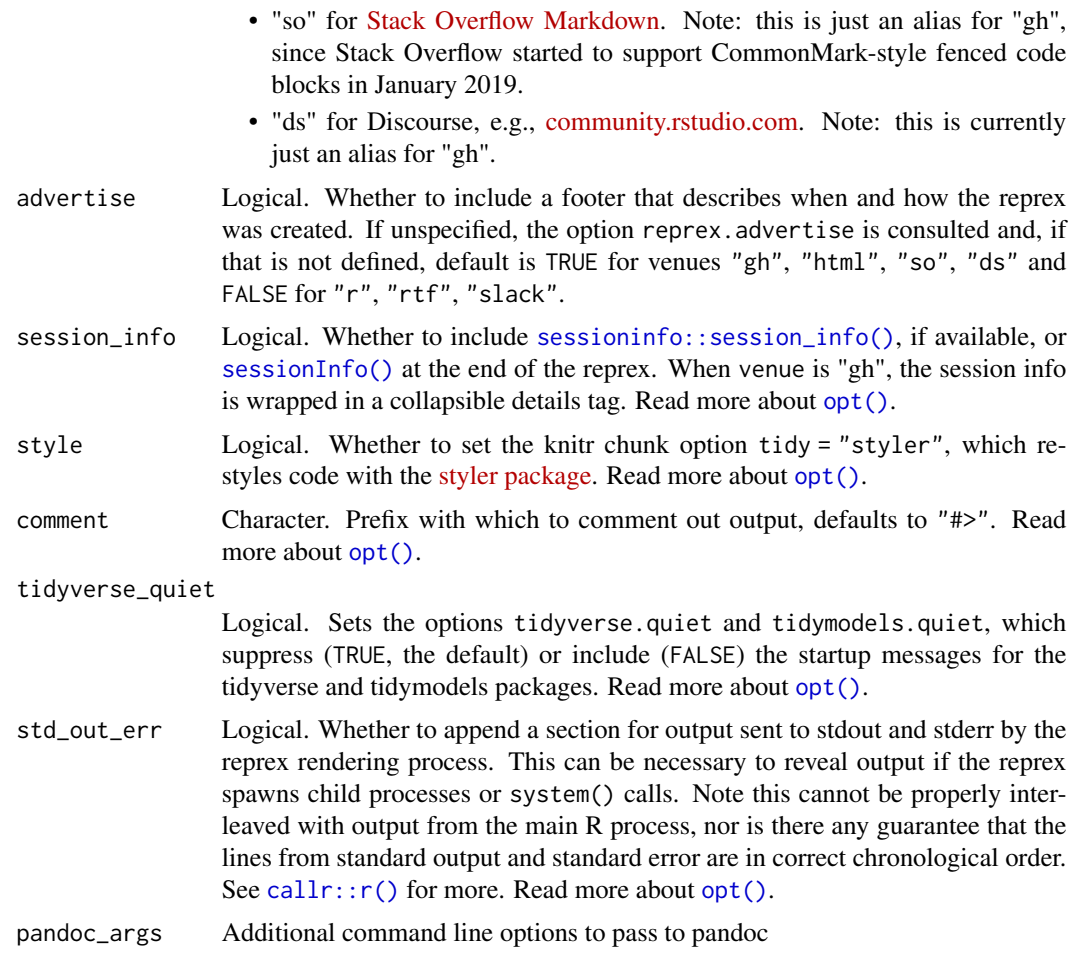

## Value

An R Markdown output format to pass to [rmarkdown::render\(\)](#page-0-0).

## Examples

reprex\_document()

reprex\_locale *Render a reprex in a specific locale*

## Description

Render a [reprex\(\)](#page-1-1), with control over the localization of error messages and aspects of the locale. Note that these are related but distinct issues! Typical usage is for someone on a Spanish system to create a reprex that is easier for an English-speaking audience to follow.

#### <span id="page-10-0"></span>reprex\_locale 11

#### Usage

reprex\_locale(..., language = "en", locale = NULL)

#### Arguments

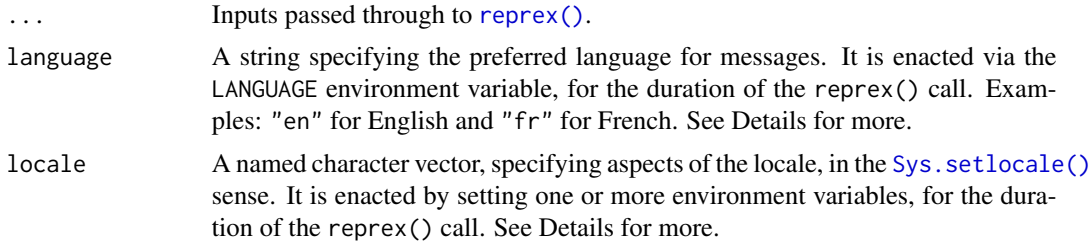

#### Value

Character vector of rendered reprex, invisibly.

#### language

Use the language argument to express the preferred language of error messages. The output of dir(system.file(package = "translations")) may provide some helpful ideas. The language should generally follow "XPG syntax": a two-letter language code, optionally followed by other modifiers.

Examples: "en", "de", "en\_GB", "pt\_BR".

## locale

Use the locale argument only if you want to affect something like how day-of-the-week or month is converted to character. You are less likely to need to set this than the language argument. You may have more success setting specific categories, such as "LC\_TIME", than multi-category shortcuts like "LC\_ALL" or "LANG". The locale values must follow the format dictated by your operating system and the requested locale must be installed. On  $\pi$ nix systems, locale  $-\alpha$  is a good way to see which locales are installed. Note that the format for locale and language are different from each other on Windows.

Examples: "en\_CA.UTF-8" (macOS), "French\_France.1252" (Windows).

## See Also

- The [Locale Names](https://www.gnu.org/software/libc/manual/html_node/Locale-Names.html) section of the GNU C docs, for more about XPG syntax
- The [Internationalization and Localization](https://cran.r-project.org/doc/manuals/r-patched/R-admin.html#Internationalization) section of the R Installation and Administration manual

#### Examples

## Not run:

```
# if all you want to do is make sure messages are in English
reprex_locale("a" / 2)
```

```
# change messages to a specific language
reprex_locale(
  {
    "a" / 2
  },
  language = "it"
\mathcal{L}reprex_locale(
  {
    "a" / 2
  },
  language = "fr_CA"
\mathcal{L}reprex_locale(
  {
    "a" / 2
  },
  language = "pt_BR"
\lambda# get day-of-week and month to print in French (not Windows)
reprex_locale(
  {
    format(as.Date(c("2019-01-01", "2019-02-01")), "%a %b %d")
  },
  locale = c(LC\_TIME = "fr\_FR")\mathcal{L}# get day-of-week and month to print in French (Windows)
# assumes that the relevant language is installed on the system
# LC_TIME can also be specified as "French" or "French_France" here
reprex_locale(
  {
    format(as.Date(c("2019-01-01", "2019-02-01")), "%a %b %d")
  },
  locale = c(LC_TIME = "French_France.1252")
\mathcal{L}## End(Not run)
```
reprex\_options *reprex options*

#### <span id="page-11-1"></span>Description

Some [reprex\(\)](#page-1-1) behaviour can be controlled via an option, providing a way for the user to set personal defaults. The pattern for such option names is reprex.<arg>, where <arg> is an argument of [reprex\(\)](#page-1-1). Here are the main ones:

<span id="page-11-0"></span>

## <span id="page-12-0"></span>reprex\_options 13

- reprex.advertise
- reprex.session\_info (previously, reprex.si)
- reprex.style
- reprex.html\_preview (previously, reprex.show)
- reprex.comment
- reprex.tidyverse\_quiet
- reprex.std\_out\_err

A few more options exist, but are only relevant to specific situations:

- reprex.venue: Can be used to control the venue used by the [reprex\\_selection\(\)](#page-6-1) addin.
- reprex.current\_venue: Read-only option that is set during [reprex\\_render\(\)](#page-13-1). Other packages that want to generate reprex-compatible output can consult it via getOption("reprex.current\_venue"), if they want to tailor their output to the venue.
- reprex.clipboard: When FALSE, reprex makes no attempt to access the user's clipboard, ever. This exists mostly for internal use, i.e. we set it to FALSE when we detect use from RStudio Server. But a user could set this to FALSE to explicitly opt-out of clipboard functionality. A Linux user with no intention of installing xclip or xsel might also do this.
- reprex.highlight.hl\_style: Only relevant to venue = "rtf. Details are in the article [reprex venue RTF.](https://reprex.tidyverse.org/articles/articles/rtf.html)
- reprex.highlight.font: See above.
- reprex.highlight.font\_size: See above.
- reprex.highlight.other: See above.

Here's code you could put in . Rprofile to set reprex options. It would be rare to want non-default behaviour for all of these! We only do so here for the sake of exposition:

```
options(
```

```
reprex.advertise = FALSE,
 reprex.session_info = TRUE,
 reprev.style = TRUE,reprex.html_preview = FALSE,
 reprex.comment = "#; -)",
 reprex.tidyverse_quiet = FALSE,
 reprex.std_out_err = TRUE,
 reprex.venue = "html", # NOTE: only affects reprex_selection()!
 reprex.highlight.hl_style = "acid", # NOTE: only affects RTF venue
 represent.highlight.font = "Andale Mono Regular",
 reprex.highlight.font_size = 35,
 represent. high light. other = "--line-numbers"\lambda
```
The function usethis::edit\_r\_profile() is handy for creating and/or opening your .Rprofile.

#### <span id="page-13-0"></span>Explaining the opt() helper

Arguments that appear like so in [reprex\(\)](#page-1-1):

 $reprex(..., arg = opt(DEFAULT), ...)$ 

get their value according to this logic:

```
user-specified value or, if not given,
 getOption("reprex.arg") or, if does not exist,
   DEFAULT
```
It's shorthand for:

 $f(\ldots, \text{arg} = \text{getOption("reprex.argv", DEFAULT}), \ldots)$ 

This is not an exported function and should not be called directly.

<span id="page-13-1"></span>reprex\_render *Render a document in a new R session*

#### **Description**

This is a wrapper around [rmarkdown::render\(\)](#page-0-0) that enforces the "reprex" mentality. Here's a simplified version of what happens:

```
callr::r(
  function(input) {
    rmarkdown::render(input, envir = globalenv(), encoding = "UTF-8")
  },
  args = list(input = input),spinner = is_interactive(),
  stdout = std_file, stderr = std_file
)
```
Key features to note

- [rmarkdown::render\(\)](#page-0-0) is executed in a new R session, by using  $\text{callr}::r()$ . The goal is to eliminate the leakage of objects, attached packages, and other aspects of session state from the current session into the rendering session. Also, the system and user-level .Rprofiles are ignored.
- Code is evaluated in the globalenv() of this new R session, which means that method dispatch works the way most people expect it to.
- The input file is assumed to be UTF-8, which is a knitr requirement as of v1.24.
- If the YAML frontmatter includes std\_err\_out: TRUE, standard output and error of the rendering R session are captured in std\_file, which is then injected into the rendered result.

reprex\_render() is designed to work with the [reprex\\_document\(\)](#page-7-1) output format, typically through a call to [reprex\(\)](#page-1-1). reprex\_render() may work with other R Markdown output formats, but it is not well-tested.

## <span id="page-14-0"></span>reprex\_venue 15

## Usage

```
reprex_render(input, html_preview = NULL, encoding = "UTF-8")
```
## Arguments

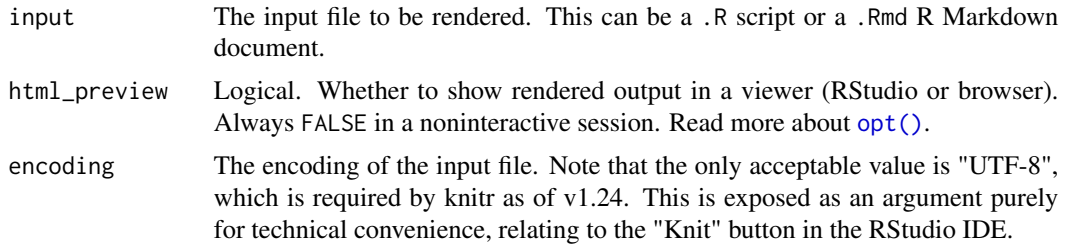

## Value

The output of [rmarkdown::render\(\)](#page-0-0) is passed through, i.e. the path of the output file.

## Examples

```
## Not run:
reprex_render("input.Rmd")
```
## End(Not run)

reprex\_venue *Venue-specific shortcuts*

## Description

These are thin wrappers around reprex() that incorporate the target venue as a suffix in the function name, for easier access via auto-completion.

#### Usage

```
reprex_html(...)
reprex_r(...)
reprex_rtf(...)
reprex_slack(...)
```
#### Arguments

... Passed along to [reprex\(\)](#page-1-1).

<span id="page-15-0"></span>

## Description

Recover clean, runnable code from a reprex captured in the wild and write it to user's clipboard. The code is also returned invisibly and optionally written to file. Three different functions address various forms of wild-caught reprex.

## Usage

```
reprex_invert(
  input = NULL,
 wd = NULL,venue = c("gh", "r"),
 comment = opt("#>}"),
 outfile = deprecated()
)
reprex_clean(
  input = NULL,wd = NULL,comment = opt("#>}"),
 outfile = deprecated()
\mathcal{L}reprex_rescue(
  input = NULL,wd = NULL,prompt = getOption("prompt"),
 continue = getOption("continue"),
 outfile = deprecated()
)
```
## Arguments

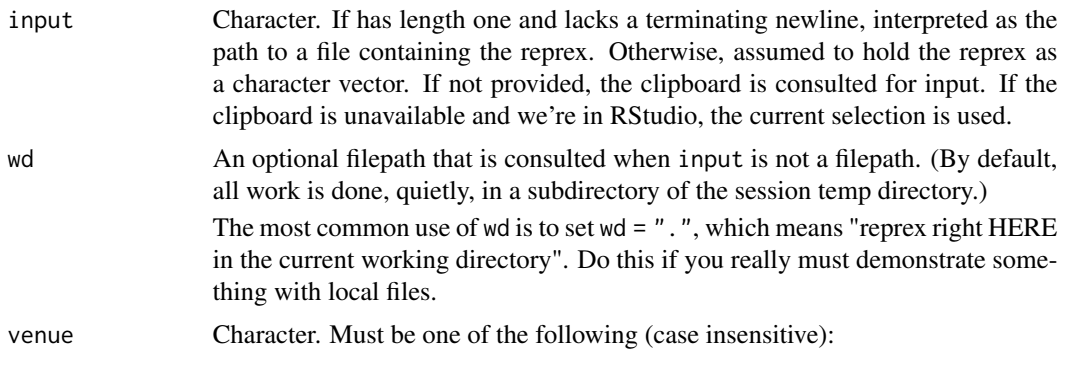

<span id="page-16-0"></span>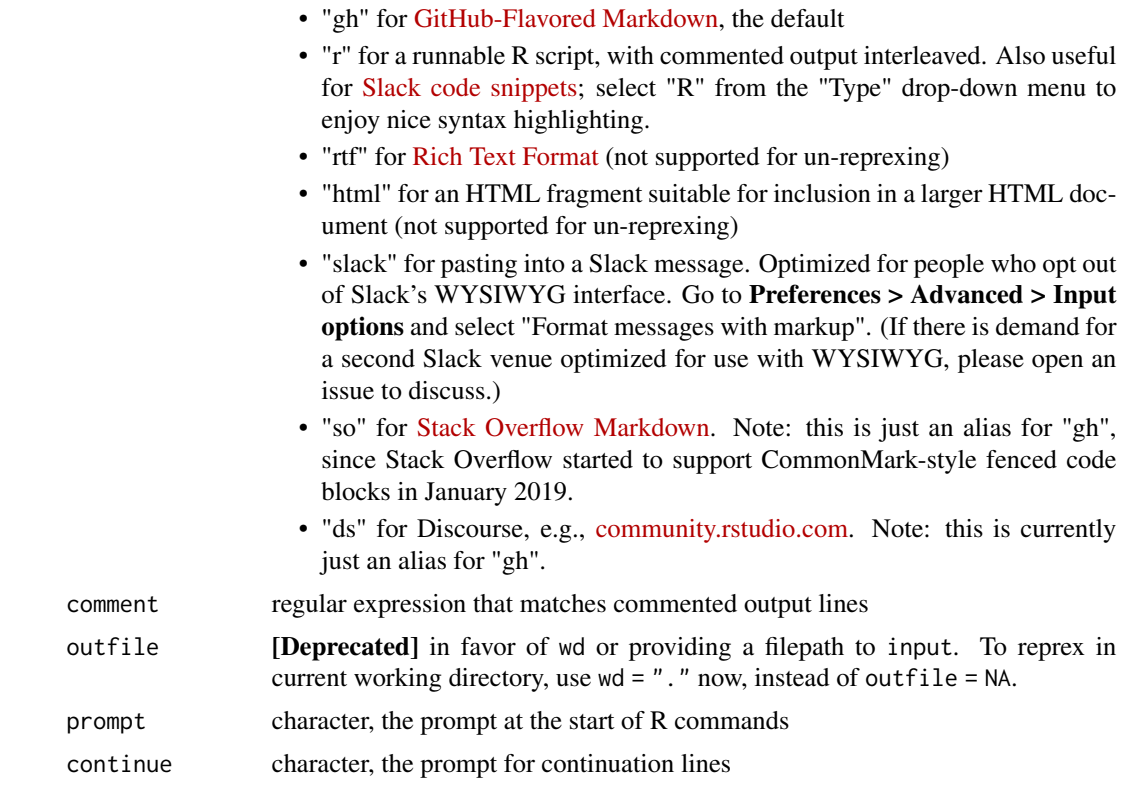

#### Value

Character vector holding just the clean R code, invisibly

## Functions

- reprex\_invert(): Attempts to reverse the effect of [reprex\(\)](#page-1-1). When venue =  $"r"$ , this just calls reprex\_clean().
- reprex\_clean(): Assumes R code is top-level, possibly interleaved with commented output, e.g., a displayed reprex copied from GitHub or the direct output of reprex(..., venue = "R"). This function removes commented output.
- reprex\_rescue(): Assumes R code lines start with a prompt and that printed output is toplevel, e.g., what you'd get from copy/paste from the R Console. Removes lines of output and strips prompts from lines holding R commands.

## Examples

```
## Not run:
# a roundtrip: R code --> rendered reprex, as gfm --> R code
original <- file.path(tempdir(), "original.R")
writeLines(glue::glue("
  #' Some text
  #+ chunk-label-and-options-cannot-be-recovered, message = TRUE
  (x < -1:4)
```
#### 18 un-reprex

```
#' More text
  y \le -2:5x + y'), con = original)
reprex(input = original, html_preview = FALSE, advertise = FALSE)
reprexed <- sub("[.]R$", "_reprex.md", original)
writeLines(readLines(reprexed))
unreprexed <- reprex_invert(input = reprexed)
writeLines(unreprexed)
# clean up
file.remove(
  list.files(dirname(original), pattern = "original", full.names = TRUE)
)
## End(Not run)
## Not run:
# a roundtrip: R code --> rendered reprex, as R code --> original R code
code_in \leftarrow c("# a regular comment, which is retained",
  "(x <- 1:4)",
  "median(x)"
\lambdareprexed <- reprex(input = code_in, venue = "r", advertise = FALSE)
writeLines(reprexed)
code_out <- reprex_clean(input = reprexed)
writeLines(code_out)
identical(code_in, code_out)
## End(Not run)
## Not run:
# rescue a reprex that was copied from a live R session
from_r_console <- c(
  "> # a regular comment, which is retained",
  "> (x \leq 1:4)",
  "[1] 1 2 3 4",
  "> median(x)",
  "[1] 2.5"
\mathcal{L}rescued <- reprex_rescue(input = from_r_console)
writeLines(rescued)
## End(Not run)
```
# <span id="page-18-0"></span>Index

callr::r(), *[4](#page-3-0)*, *[10](#page-9-0)*, *[14](#page-13-0)*

knitr::imgur\_upload(), *[5](#page-4-0)* opt *(*reprex\_options*)*, [12](#page-11-0) opt(), *[4](#page-3-0)*, *[10](#page-9-0)*, *[15](#page-14-0)* reprex, [2](#page-1-0) reprex(), *[8](#page-7-0)*, *[10](#page-9-0)[–12](#page-11-0)*, *[14,](#page-13-0) [15](#page-14-0)*, *[17](#page-16-0)* reprex\_addin, [7](#page-6-0) reprex\_clean *(*un-reprex*)*, [16](#page-15-0) reprex\_document, [8](#page-7-0) reprex\_document(), *[14](#page-13-0)* reprex\_html *(*reprex\_venue*)*, [15](#page-14-0) reprex\_invert *(*un-reprex*)*, [16](#page-15-0) reprex\_locale, [10](#page-9-0) reprex\_options, [12](#page-11-0) reprex\_r *(*reprex\_venue*)*, [15](#page-14-0) reprex\_render, [14](#page-13-0) reprex\_render(), *[8,](#page-7-0) [9](#page-8-0)*, *[13](#page-12-0)* reprex\_rescue *(*un-reprex*)*, [16](#page-15-0) reprex\_rtf *(*reprex\_venue*)*, [15](#page-14-0) reprex\_selection *(*reprex\_addin*)*, [7](#page-6-0) reprex\_selection(), *[13](#page-12-0)* reprex\_slack *(*reprex\_venue*)*, [15](#page-14-0) reprex\_venue, [15](#page-14-0) rlang::last\_error(), *[5](#page-4-0)* rlang::last\_trace(), *[5](#page-4-0)* rmarkdown::md\_document(), *[8](#page-7-0)* rmarkdown::render(), *[2](#page-1-0)*, *[4](#page-3-0)*, *[10](#page-9-0)*, *[14,](#page-13-0) [15](#page-14-0)*

sessionInfo(), *[4](#page-3-0)*, *[10](#page-9-0)* sessioninfo::session\_info(), *[4](#page-3-0)*, *[10](#page-9-0)* Sys.setlocale(), *[11](#page-10-0)*

un-reprex, [16](#page-15-0)